# struktex.sty<sup>∗</sup>

Jobst Hoffmann University of Applied Sciences Aachen, Abt. Jülich Ginsterweg 1 52428 Jülich Federal Republic of Germany

printed on August 20, 2006

#### Abstract

This article describes the use and implementation of LATEX-package struktex.sty for structured box charts (Nassi-Shneidermann charts).

### **Contents**

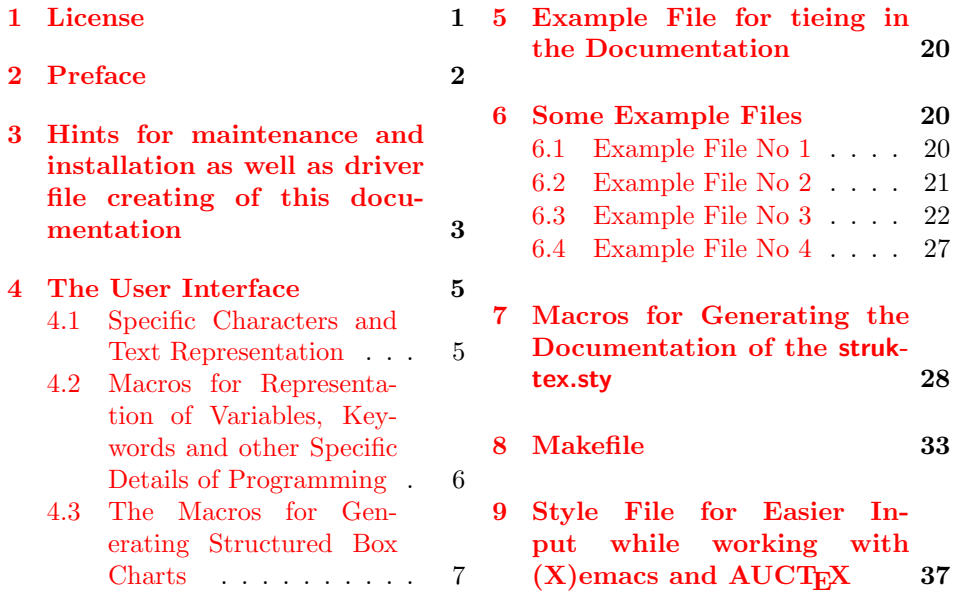

### <span id="page-0-0"></span>1 License

This package is copyright c 1995 – 2004 by: Jobst Hoffmann, c/o University of Applied Sciences Aachen Aaachen, Germany E-Mail: j.hoffmann at

<sup>∗</sup>This file has the version number v8.3b. It has been worked at at last on 2006/08/20 and the documentation has been dated on 2006/08/20.

<span id="page-1-1"></span>fh-aachen.de This program can be redistributed and/or modified under the terms of the LaTeX Project Public License, distributed from CTAN archives as macros/latex/base/lppl.txt; either version 1 of the License, or (at your option) any later version.

### <span id="page-1-0"></span>2 Preface

It is possible to draw structured box charts by this package of macros which is described herewith. Through this article the package will be always called  $StFu_kT_FXI$ t can generate the most important elements of a structured box chart like processing blocks, loops, mapping conventions for alternatives etc.

Since version 4.1a the mathematical symbols are loaded by  $\mathcal{A}\mathcal{N}S$ -T<sub>EX</sub>They extend the mathematical character set and make other representations of symbols sets (like  $N$ ,  $\mathbb Z$  and  $\mathbb R$  for the natural, the whole and the real numbers) possible. Especially the symbol for the emptyset  $(\varnothing)$  has a more outstanding representation than the standard symbol  $(\tilde{C}(\tilde{\theta})))$ . Therefore it is the better representation in structured box charts.

Furthermore the idea to set names of variables in *italics* without generating the partly unpleasant distances is taken over from oz.sty.

The development of this macro package is still not finished. It was planned to draw the structured box charts by using the macros of emlines2.sty for eliminating the constraints given by LAT<sub>E</sub>X<sup>--</sup>- There are only predefined gradients. -This is done for the \ifthenelse in the versions 4.1a and 4.1b and for \switch in the version 4.2a, but not for the systems, which do not support the corresponding \special{...}-commands. Nevertheless it can be attained by using the corresponding macros of curves.sty. Since version 8.0a the package pict2e is supported. This package eliminates the above mentioned constraints by using the common drivers, so it is recommended to use the respective (see below) option permanently.

Just so it is planned to extend structured box charts by comments as they are used in the book of Futschek ( $[Fut89]$ ). This is also implemented in version 8.0a

Further plans for future are:

- 1. An \otherwise-branch at \switch (done in version 4.2a).
- 2. The reimplementation of the declaration-environment through the listenvironment by [\[GMS94,](#page-39-1) Abs. 3.3.4] (done in version 4.5a).
- 3. The adaption to  $\text{LATEX } 2\varepsilon$  in the sense of packages (done in version 4.0a)
- 4. The improvement of documentation in order to make parts of the algorithm more understandable.
- 5. The independence of struktex.sty of other .sty-files like e.g. JHfMakro.sty (done in version 4.5a).
- 6. The complete implementation of the macros \pVar, \pKey, \pFonts, \pTrue, \pFalse and \pBoolValue (done before version 7.0),
- 7. The complete internalization of commands, which only make sense in the environment struktogramm. Internalization means, that these commands

<span id="page-2-2"></span>are only defined in this environment. This is for compatibility of this package with other packages, e.g. with ifthenelse.sty. The internalization has been started in version 4.4a.

- 8. The independence of the documentation of other .sty-files like JHfMakro.sty (done in version 5.0).
- 9. an alternative representation of declarations as proposed by Rico Bolz
- 10. Reintroduction of the make-targets dist-src dist-tar and dist-zip.

The current state of the implementation is noted at suitable points.

# <span id="page-2-0"></span>3 Hints for maintenance and installation as well as driver file creating of this documentation

The package struktex.sty is belonging to consists of altogether two files:

```
LIESMICH,
README,
struktex.ins,
struktex.dtx,
struktex.de.pdf und
struktex.en.pdf.
```
In order to generate on the one hand the documentation and on the other hand the .sty-file one has to proceed as follows:

First the file struktex.ins will be formatted e.g. with

#### tex &latexg struktex.ins

. This formatting run generates eleven further files. These are first of all the three .sty-files struktex.sty, struktxf.sty and struktxp.sty, that are used for struktex.styFurthermore these are the two files struktex\_test\_0.nss and strukdoc.sty, which are used for the generation of the hereby presented documentation. Then there are three test files struktex test *i*.nss,  $i = 1(2)3$  as well as the files struktex.makemake and struktex.mk (see section [8\)](#page-32-0).

The common procedure to produce the documentation is

```
latex struktex.dtx
latex struktex.dtx
makeindex -s gind.ist struktex.idx
latex struktex.dtx
```
The result of this formatting run is the documentation in form of a .dvi-file, that can be manipulated the normal way. Further informations about the work with the integrated documentation one can find in  $[Mit01]$  and  $[MDB01]$ <sup>[1](#page-2-1)</sup>. Finally there are the files tst strf.tex, tst strp.tex for testing purposes of the macros described herewith.

To finish the installation, the file struktex.sty should be moved to a directory, where T<sub>E</sub>X can find it, in a TDS conform installation this is  $\dots$  /tex/latex/struktex/

<span id="page-2-1"></span><sup>&</sup>lt;sup>1</sup>Generating the documentation is much easier with the make utility, see section [8.](#page-32-0)

typical, analogously the documentation has to be moved to .../doc/latex/struktex/. If the installation process is done automatically (see section  $\delta$ ), the target directories are .../doc/latex/jhf/struktex/, .../tex/latex/jhf/struktex/ and .../source/latex/jhf/struktex/ resp.

If one wants to carry out changes, the values of \fileversion, \filedate and \docdate should be also changed if needed. Furthermore one should take care that the audit report will be carried on by items in the form of

 $\{\change{s}{version}\}{\langle data\rangle}{\langle comment\rangle}$ 

The version number of the particular change is given by  $\langle version \rangle$ . The date is given by  $\langle date \rangle$  and has the form yy/mm/dd.  $\langle comment \rangle$  describes the particular change. It need not contain more than 64 characters. Therefore commands should'nt begin with "'\"' (backslash), but with the """' (accent).

The following commands make up the driver of the documentation lieing before.

```
1 \documentclass[a4paper, english, ngerman]{ltxdoc} %swap english and ngerman
2 % for producing an english version of this text
3
4 \usepackage{babel} \% for switching the documentation language<br>5 \usepackage{strukdoc} \% the style-file for formatting this
                                   % the style-file for formatting this
6 % documentation
7 \usepackage[pict2e, % <--------------- to produce finer results
8 % visible under xdvi, alternatives are
9 % curves or emlines2 (visible only under
10 % ghostscript), leave out if not
11 % available
12 verification]
13 {struktex}
14 \usepackage{url}
15 \GetFileInfo{struktex.sty}
16
17 \EnableCrossrefs
18 %\DisableCrossrefs % say \DisableCrossrefs if index is ready
19
20 %\RecordChanges % say \RecordChanges to gather update information
21
22 %\CodelineIndex % say \CodelineIndex to index entry code by line number
23
24 \OnlyDescription % say \OnlyDescription to omit the implementation details
25
26 \MakeShortVerb{\|} % |\foo| acts like \verb+\foo+
27
28 %%%%%%%%%%%%%%%%%%%%%%%%%%%%%%%%%%%%%%%%%%%%%%%%%%%%%%%%%%%%%%%%%%%%
29 % to avoid underfull ... messages while formatting two/three columns
30 \hbadness=10000 \vbadness=10000
31
32 \def\languageNGerman{3}
33
34 \begin{document}
35 \makeatletter
36 \@ifundefined{selectlanguageEnglish}{}{\selectlanguage{english}}
37 \makeatother
38 \DocInput{struktex.dtx}
39 \end{document}
```
### <span id="page-4-0"></span>4 The User Interface

The struktex.sty will be included in a LaTeX-document like every other .sty-file by package:

\usepackage[ $\langle options\rangle{\{\text{struktex}\}}$ 

The following options are available:

1. emlines, curves, or pict2e:

If you set one of these options, any ascent can be drawn in the structured box chart. You should use emlines, if you are working with the emT<sub>E</sub>X-package for DOS or OS/2 by E. Mattes, else you should use pict2e; curves is included just for compatibility. In all cases the required packages (emline2.sty, curves.sty, or pict2e resp.) will be loaded automatically.

2. verification:

Only if this option is set, the command **\assert** is available.

3. nofiller:

Setting this option prohibits setting of  $\varnothing$  in alternatives.

4. draft, final:

These options serve as usual to diffentiate between the draft and the final version of a structured box chart (see \sProofOn). While in the draft mode the user given size of the chart is denoted by the four bullets, the final version leaves out these markers.

After loading the .sty-file there are different commands and environments, which enable the draw of structured box charts.

 $\text{StrukText}$  First of all the logo St<sup>ri</sup>u<sub>kTEX</sub> producing command should be mentioned:

#### \StrukTeX

So in documentations one can refer to the style option given hereby.

#### <span id="page-4-1"></span>4.1 Specific Characters and Text Representation

 $\mathcal{S}$  Since sets of natural, whole, real and complex numbers  $(\mathbb{N}, \mathbb{Z}, \mathbb{R})$  and  $\mathbb{C}$ ) occur often \integer \real \complex in the Mathematics Mode they can be reached by the macros \nat, \integer, \real and \complex. Similarly "'∅"', which is generated by \emptyset, is the more remarkable symbol for the empty statement than the standard symbol "'∅"'. Other set symbols like  $\mathbb{L}$  (for solution space) have to be generated by  $\mathcal{L}$ .

\emptyset \MathNormal

\MathItalics One can influence the descriptions of variable names by these macros.

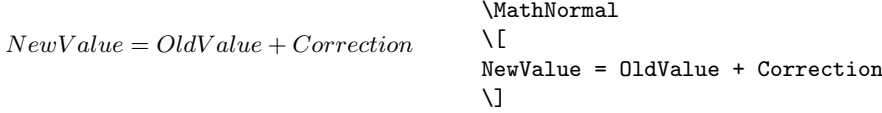

und

 $NewValue = OldValue + Correction$ 

\pKey \pComment

```
\MathItalics
\sqrt{2}NewValue = OldValue + Correction
\setminus
```
### <span id="page-5-0"></span>4.2 Macros for Representation of Variables, Keywords and other Specific Details of Programming

\pVariable Variable names are set by \pVariable{ $\{VariableName\}$ . There  $\{VariableName\}$ \pVar \pKeyword is an identifier of a variable, whereby the underline "' $\cdot$ "', the commercial and "' $\mathbf{\hat{z}}$ " and the hat " $\langle \cdot \rangle$ " are allowed to be parts of variables:

> cANormalVariable c a normal variable &iAddressOfAVariable pPointerToAVariable^.sContent \obeylines \pVariable{cANormalVariable} \pVariable{c\_a\_normal\_variable} \pVariable{&iAddressOfAVariable} \pVariable{pPointerToAVariable^.sContent}

Blanks are considered such, that whole statements can be written. For abbreviation it is allowed to use \pVar.

A keyword is set by  $\Phi_{\text{keyword}}$  respectively. There  $\langle \text{keyword} \rangle$  is a keyword in a programming language, whereby the underline " $'$ " and the hash symbol "'<sup>#"'</sup> are allowed to be parts of keywords. Therewith the following can be set:

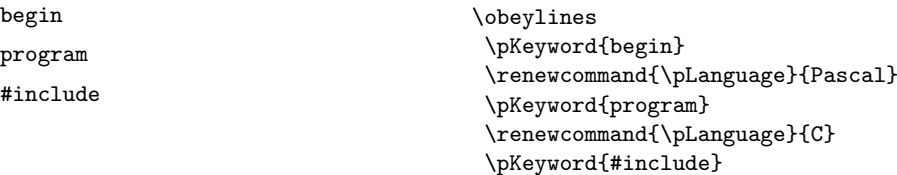

\pKeyword is also allowed to be abbreviated by \pKey. With that the source code

```
\renewcommand{\pLanguage}{Pascal}
\pKey{begin} \pExp{iVar := iVar + 1;} \pKey{end}
```
generates the following result as output:

begin iVar  $:=$  iVar  $+$  1; end

In a similar way  $\Omega$  is of representation purposes of comments. The argument is only allowed to consist of characters of the category letter. Characters, that start a comment, have to be written. \pComment can't be abbreviated. For instance

 $\beta = \sqrt{a};$   $\gamma = \frac{1}{1}$ 

results in the line

 $a = \text{sqrt}(a)$ : // Iteration

\pTrue Boolean values play an importand role in programming. There are given ade- \pFalse quate values by \pTrue and \pFalse: WAHR and FALSCH.

\pFonts The macro \pFonts is used for the choice of fonts for representation of vari- \pBoolValue ables, keywords and comments:

 $\Phi{\langle variant\rangle}{\langle keywordfont\rangle} {\langle commentfont\rangle}$ 

The default values for the certain fonts are

- $\langle variablefont \rangle$  as \small\sffamily,
- $\langle \text{keyword} \rangle$  as \small\sffamily\bfseries and
- $\langle commentfont \rangle$  as \small\sffamily\slshape.

With that the above line becomes

 $a = sqrt(a); // Iteration$ 

Similarly the values of **\pTrue** and **\pFalse** can be redefined by the macro

 $\simeq\{Yes-Value\}$ { $\langle No-Value \rangle$ }

So the lines

```
\renewcommand{\pLanguage}{Pascal}
\sBoolValue{\textit{yes}}{\textit{no}}
\(\{pFalse = \pKeyfnot\} \pTrue\)
```
result in the following:

 $no = \texttt{not} yes$ 

\sVar The macros \sVar and \sKey are the same as the macros pVar and pKey. \sKey \sTrue \sFalse Here they are just described for compatibility reasons with former versions of struktex.sty. The same rule shall apply to the macros \sTrue and \sFalse.

#### <span id="page-6-0"></span>4.3 The Macros for Generating Structured Box Charts

\sProofOn \sProofOff \PositionNSS

struktogramm The environment

. . .

 $\begin{equation*} \begin{bmatrix} \text{display}(width), \text{height} \end{bmatrix} \begin{bmatrix} \text{display}(green), \text{height} \end{bmatrix} \end{equation*}$ 

\end{struktogramm}

generates space for a new box chart. Both the parameters provide the width and the height of the place, which is reservated for the structured box chart. Lengths etc. are described in millimeters. In doing so the actual value of \unitlength is unimportand. At the same time the width corresponds with the real width and the real height will be adjusted to the demands. If the given height does'nt match with the real demands, the structured box chart reaches into the surrounding text or there is empty space respectively. There is a switch \sProofOn, with which the stated dimensions of the structured box charts is given by four points to make corrections easier. \sProofOff similarly switches this help off. The title is for identification of structured box charts, if one wants to refer to this from another part, e.g. from a second box chart.

The structured box chart environment is based on the picture environment of LATEX. The unit of length \unitlength, which is often used in the picture environment, is not used in structured box charts. The unit of length is fixed by 1 mm for technical reasons. Furthermore all of length specifications have to be whole numbers. After drawing a structured box chart by  $StFu\leftarrow K \unitlength$ is of the same quantity as before. But it is redefined within a structured box chart and need not be changed there.

\assign The main element of a structured box chart is a box, in which an operation is described. Such a box will be assigned by **\assign.** The syntax is the following:

 $\text{lassign}[\langle height \rangle] \{\langle content \rangle\},$ 

where the square brackets name an optional element as usual. The width and the height of the box will be adjusted automatically according to demands. But one can predefine the height of the box by the optional argument.

The text is normally set centered in the box. If the text is too long for that, then a paragraph is set.

Example 1

•

A simple structured box chart will be generated by the following instructions:

```
\sProofOn
\begin{struktogramm}(70,20)[1.\ trial]
   \assign{Root of $\pi$, calculation and output}
\end{struktogramm}
\sProofOff
```
These instructions lead to the following box chart, at which the user has to provide an appropriate positioning like in the basing \picture environment. Herewith the positioning is normally done by the quote environment. But one can also center the structured box chart by the center environment. The width of the box chart is given by 70mm, the height by 12mm. An alternative is given by the centernss environment, that is described on page [18](#page-17-0)

At the same time the effect of \sProofOn and \sProofOff is shown, at which the too large size of structured box chart has to be taken notice of.

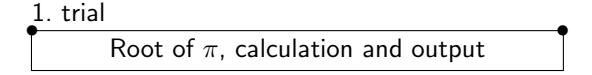

The meaning of the optional argument will be made clear by the following example:

•

#### Example 2

The height of the box is given by:

```
\begin{center}
\begin{struktogramm}(70,20)
    \assign[20]{Root of $\pi$, calculation and output}
\end{struktogramm}
\end{center}
```
These instructions lead to the following structured box chart. In doing so it is to pay attention on the struktogramm environment, which has been centered by the center environment, at which the width of the structured box chart is again given by 70mm, but the height by 20mm this time.

Root of  $\pi$ , calculation and output

declaration The declaration environment is used for the description of variables or interfaces respectively. Its syntax is given by

```
\begin{equation}\[ (title)\] \end{equation}
```
. . .

\end{declaration}

\declarationtitle The declaration of the title is optional. If the declaration is omitted, the standard title: "'Providing Storage Space:"' will be generated. If one wants to have another text, it will be provided globally by  $\doteq$  declarationtitle{ $\{title\}$ . If one wants to generate a special title for a certain structured box chart, one has to declare it within square brackets.

\description Within the declaration environment the descriptions of the variables can be generated by

```
\{variableName\}{\tescription{\text{\text{\sigma_{\text{\sigma_{\sigma_{\sigma_{\sigma_{\sigma_{\sigma_{\sigma_{\sigma_{\sigma_{\sigma_{\sigma_{\sigma_{\sigma_{\sigma_{\sigma_{\sigma_{\sigma_{\sigma_{\sigma_{\sigma_{\sigma_{\sigm
```
In doing so one has to pay attention on the  $\langle variableName \rangle$ , that is not allowed to content a right square bracket "']"', because this macro has been defined by the \item macros. Square brackets have to be entered as \lbracket or \rbracket respectively.

The shape of a description can be controled by three parameters: \descriptionindent, \descriptionwidth and \descriptionsep. The meaning of the parameters can be taken from [1](#page-9-0) (\xsize@nss and \xin@nss are internal sizes, that are given by  $Str_{Uk}T_{E}X$ ). The default values are the following:

\descriptionindent=1.5em \descriptionwidth=40pt \descriptionsep=\tabcolsep

\descriptionindent \descriptionwidth \descriptionsep

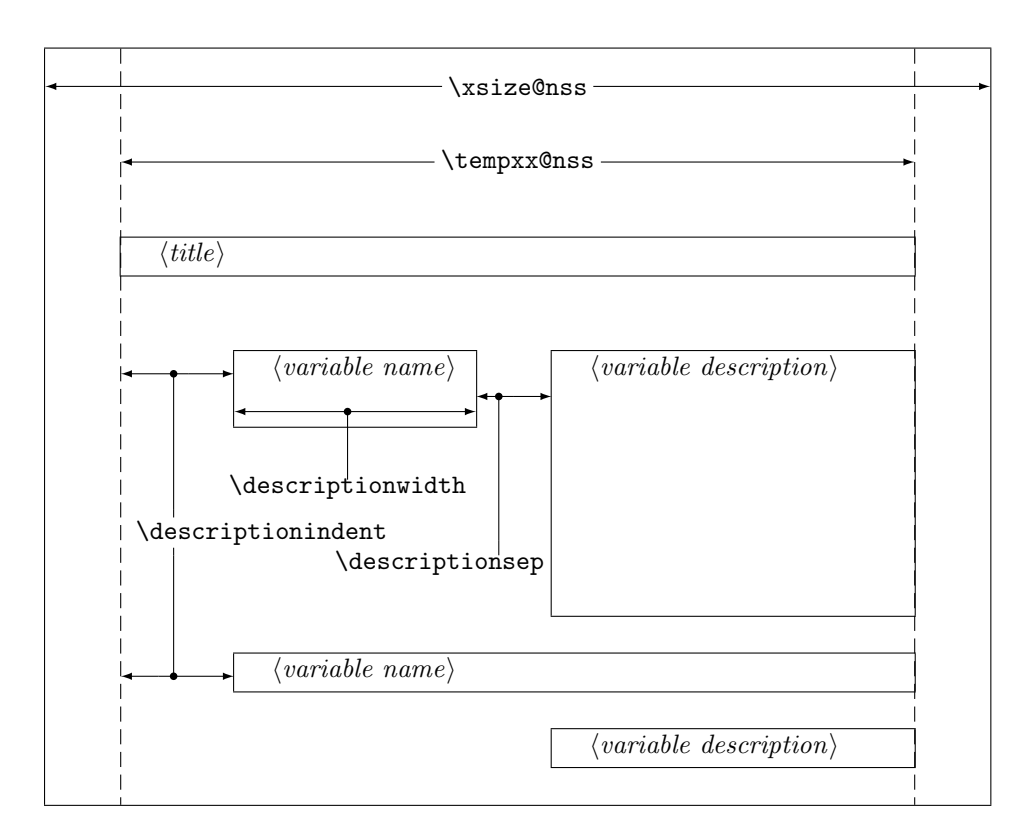

<span id="page-9-0"></span>Figure 1: Construction of a Variable Description

The significance of \descriptionwidth is, that a variable name, which is shorter than \descriptionwidth, gets a description of the same height. Otherwise the description will be commenced in the next line.

#### Example 3

First there will be described only one variable.

```
\begin{struktogramm}(95,20)
    \assign%
    {%
        \begin{declaration}
            \description{\pVar{iVar}}{an \pKey{int} variable, which is
                            described here just for presentation of the
                            macro}
        \end{declaration}
   }
\end{struktogramm}
```
The corresponding structured box chart is the following, at which one has to pay attention, that there are no titels generated by the empty square brackets.

providing memory space iVar {an int variable, which is described here just for presentation of the macro}

Now varibles will be specified more precisely:

```
\begin{struktogramm}(95,50)
    \assign{%
       \begin{declaration}[Parameter:]
            \description{\pVar{iPar}}{an \pKey{int} parameter with the
                       meaning described here}
        \end{declaration}
        \begin{declaration}[local Variables:]
            \description{\pVar{iVar}}{an \pKey{int} variable with the meaning
                       described here}
            \description{\pVar{dVar}}{a \pKey{double} variable with the
                        meaning described here}
        \end{declaration}
   }
\end{struktogramm}
```
This results in:

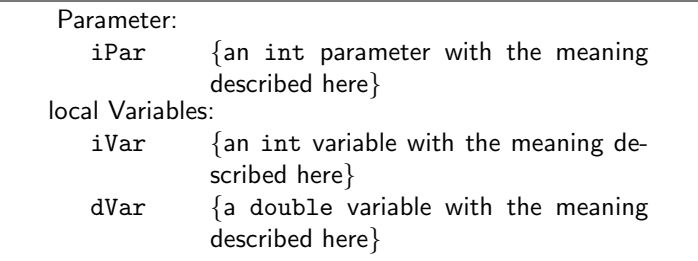

Finally the global declaration of a titel:

```
\def\declarationtitle{global variables}
\begin{struktogramm}(95,13)
    {\catcode'\_=12%
       \assign{%
            \begin{declaration}
                \description{\pVar{iVar_g}}{an \pKey{int} variable}
            \end{declaration}
        }
   }
\end{struktogramm}
```
This results in the following shape:

```
global variables
   iVar_g {an int variable}
```
Here one has to notice the local realisation of the \catcode of the underline, which is necessary, if one wants to place an underline into an argument of macro. Although this local transfer is already realized at \pVar it doesn't suffice with the technique of macro expanding of TEX.

\sub The mapping conventions for jumps of subprograms and for exits of program \return look similar and are drawn by the following instructions:

> $\sum_{\theta \in \mathcal{L}} f \langle \theta | \theta \rangle$  $\text{left}[{height}\]$ { $\text{left}$ }

The parameters mean the same as at \assign. The next example shows how the mapping conventions are drawn. Example 4

```
\begin{struktogramm}(95,20)
    \sub{sorting the list}
    \return{return of list header}
\end{struktogramm}
```
These instructions lead to the following structured box chart:

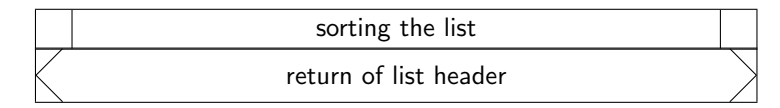

\while For representation of loop constructions there are three instructions available: \whileend \until \while, \until and \forever. The while loop is a repetition with preceding condition check (loop with test before). The until loop checks the condition at the end of the loop (loop with test after). And the forever loop is a neverending loop, that can be left by \exit.

\untilend \forever \foreverend

 $\in[\langle width \rangle]\{\langle text \rangle\}$  (structured subbox chart) \whileend  $\mathcal{L}\text{dist}(with)$   $\{text\}$  istructured subbox chart) \untilend  $\frac{\d{width}}{structured \ subbox \ chart}\$  $\text{left}(\text{height})\right]$ 

 $\langle width \rangle$  is the width of frame of the mapping convention and  $\langle text \rangle$  is the conditioning text, that is written inside this frame. If the width is not given, the thickness of frame depends on the height of text. The text will be written left adjusted inside the frame. If there is'nt given any text, there will be a thin frame.

Instead of  $\langle structural\ subbox\ char\rangle$  there might be written any instructions of  $St\iota_{T}X$  (except \openstrukt and \closestrukt), which build up the box chart within the \while loop, the \until loop or the \forever loop.

For compatibility with further development of the struktex.sty of J. Dietel there are the macros **\dfr** and **\dfrend** with the same meaning as forever and foreverend.

The following examples show use of \while and \until macros. \forever will be shown later.

#### Example 5

```
\begin{struktogramm}(95,40)
    \text{lassign}\(I \gets 1)\}\while[8]{\(I < 99\)}
         \text{as}(\J \gets I+1))\lvert \text{S}(J \leq 100\rangle)\sub{Swap, if valid: \( ARRAY(I) > ARRAY(J) \)}\text{assign}(\text{J } \gets J+1\\untilend
         \assign{\(I \gets I+1\)}
    \whileend
 \end{struktogramm}
```
These instructions lead to the following structured box chart:

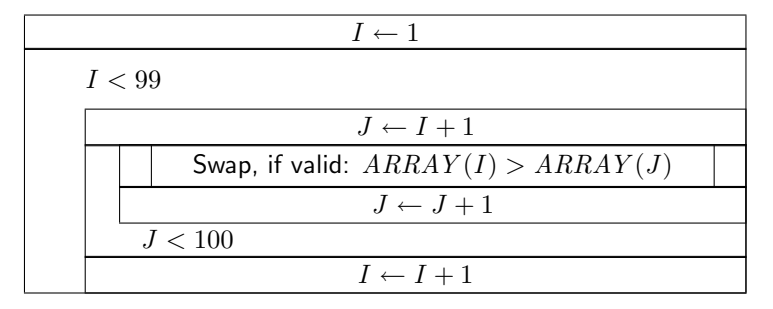

The \exit instruction makes only sense in connection with simple or multiple branches. Therefore it will be discussed after the discussion of branches.

\change \ifend

**\ifthenelse** For representation of alternatives St<sup>ri</sup>u<sub>K</sub>T<sub>E</sub>X provides mapping conventions for an If-Then-Else-block and a Case-construction for multiple alternatives. Since in the picture environment of LAT<sub>EX</sub> only lines of certain gradients can be drawn, in both cases the user has to specify himself the angle, with which the necessary slanted lines shall be drawn. (Here is a little bit more 'handy work' required.)

> If however the curves.sty or the emlines2.sty is used, then the representation of lines with any gradient can be drawn.

The If-Then-Else-command looks like:

\ifthenelse[ $\langle height \rangle$ ]{ $\langle left \ angle \rangle$ }{ $\langle right \ angle \rangle$ }  $\{\langle condition \rangle\}\{\langle left \ text \rangle\}\{\langle right \ text \rangle\}$  $\langle structured\ subbox\ char\right\rangle$ 

\change

#### $\langle structured\ subbox\ char\right\rangle$

\ifend

In the case of omitting the optional argument  $\langle height \rangle$   $\langle left \rangle$  angle  $\rangle$  and  $\langle right \rangle$  angles are numbers from 1 to 6. They specify the gradient of both the partitioning lines of the If-Then-Else-block (large number = small gradient). Larger values are put on 6, smaller values on 1. The precise characteristics of the gradients can be taken from the following picture. Thereby \xsize@nss is the width of the actual structured subbox chart. If the  $\langle height \rangle$  is given, then this value determines the height of the conditioning rectangle instead of the expression  $\frac{\sqrt{xsize@nss}}{#1 + #2}$ .

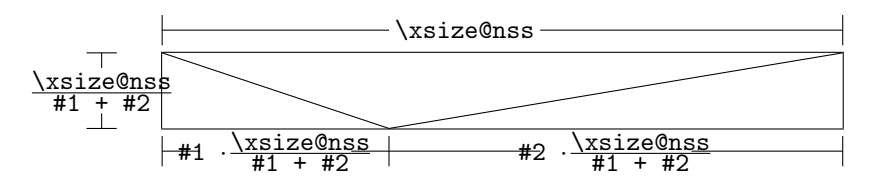

 $\langle condition \rangle$  is set in the upper triangle built in the above way. The parameters  $\langle left \text{ text} \rangle$  and  $\langle right \text{ text} \rangle$  are set in the left or right lower triangle respectively. The conditioning text can be made up in its triangle box. From version 5.3 on the conditioning text  $\ldots^2$  $\ldots^2$  Both the other texts should be short (e.g. yes/no or true/false), since they can't be made up and otherwise they stand out from their triangle box. For obtaining uniformity here the macros \pTrue and \pFalse should be used. Behind \ifthenelse the instructions for the left "'structured subbox chart"' are written and behind \change the instructions for the right "'structured subbox chart"' are written. If these two box charts have not the same length, then a box with  $\varnothing$  will be completioned. The If-Then-Else-element is finished by \ifend. In the following there are two examples for application. Example 6

```
\begin{struktogramm}(95,32)
    \ifthenelse[12]{1}{2}
        {Flag for Output on Printer set ?}{\sTrue}{\sFalse}
        \assign[15]{Output directed to Printer}
    \change
        \assign{Output on Screen}
   \ifend
\end{struktogramm}
```
These instructions lead to the following structured box chart:

| Flag for Output on Printer set? |                  |
|---------------------------------|------------------|
| <b>WAHR</b>                     | FALSCH           |
| Output directed<br>to Printer   | Output on Screen |
|                                 |                  |

<span id="page-13-0"></span> $2$ This extension is due to Daniel Hagedorn, whom I have to thank for his work.

#### Example 7

```
\begin{struktogramm}(90,30)
    \ifthenelse{3}{4}
        {Output on Printer set ?}{\sTrue}{\sFalse}
        \assign[15]{Output on Printer diverted}
    \change
        \assign{Output on Screen}
    \ifend
\end{struktogramm}
```
These instructions lead to the following structured box chart:

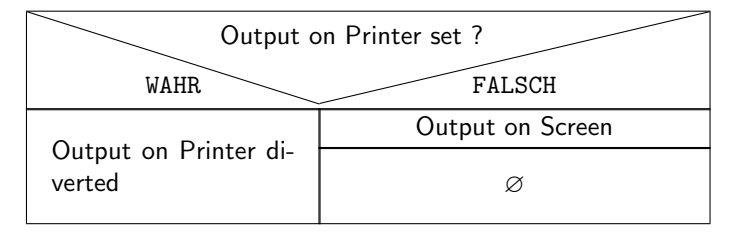

\switch

\case The Case-Construct has the following syntax:

\case[\height\]{\angle\}{\umber of cases\}{\condition\}{\text of 1.  $\langle case \rangle\}$ 

```
\langle structured\ subbox\ char\ \rangle
```
\switch[ $\{position\}$ ]{ $\{text of 2. case\}$ }

 $\langle structured\ subbox\ chart\rangle$ 

. . .

\switch[ $\langle position \rangle$ ]{ $\langle text \ of \ n. \ case \rangle$ }

 $\langle structured \ subbox \ chart \rangle$ 

\caseend

If the  $\langle height \rangle$  is not given, then the partitioning line of the mapping convention of case gets the gradient given by  $\langle angle \rangle$  (those values mentioned at **\ifthenelse**). The text  $\langle condition \rangle$  is set into the upper of the both triangles built by this line. The proportions are sketched below:

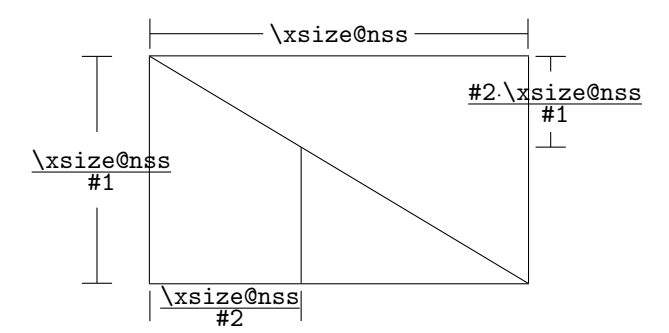

The second parameter  $\langle number \space of \space cases \rangle$  specifies the number of cases, that have to be drawn. All structured subbox charts of the certain cases get the same width. The  $\text{text of } 1$ . case) has to be given as a parameter of the **\case** instruction. All other cases are introduced by the \switch instruction. Behind the text the instructions for the proper structured subbox chart of certain case follow. The last case is finished by \caseend. A mapping convention of case with three cases is shown in the following example.

#### Example 8

```
\begin{struktogramm}(95,30)
    \case{4}{3}{Signum(x)}{-1}
        \assign{$z \gets - \frac{1}{x}$}
    \switch{0}
        \assign{Output: Division by 0}
    \switch{1}
        \assign{$z \gets \frac{1}{x}$}
    \caseend
\end{struktogramm}
```
These instructions lead to the following structured box chart:

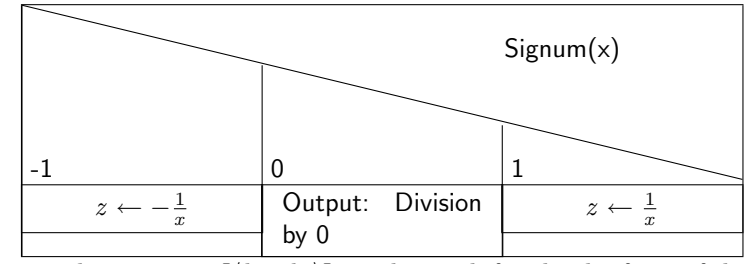

The optional parameter  $[\langle height \rangle]$  can be used if and only if one of the options "curves", "emlines2" or "pict2e", resp. is set; if this is not the case, the structured chart box may be scrumbled up. The extension of the \switch instruction by  $[\langle height\rangle]$  results in the following shape with a different gradient of a slanted line, which now is fixed by the height given by the optional parameter. If the value of the parameter  $\langle angle \rangle$  is even, a straight line is drawn as before. If the value is odd, the last case is drawn as a special case as showed below.

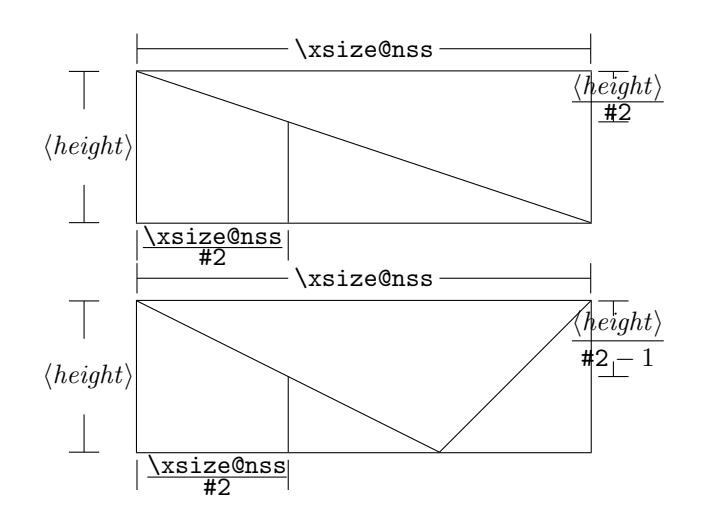

Example 9

```
\begin{struktogramm}(95,30)
    \case[10]{4}{3}{Signum(x)}{-1}
        \text{as} \left( \frac{1}{x} \right)\switch{0}
        \assign{Output: Division by 0}
    \switch{1}
        \assign{$z \gets \frac{1}{x}$}
    \caseend
\end{struktogramm}
```
These instructions lead to the following structured box chart:

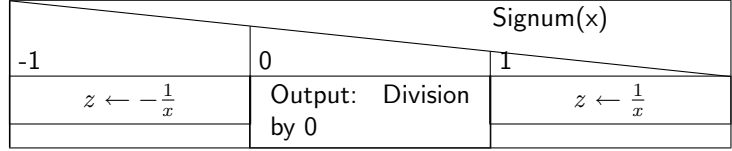

But if the first parameter is odd, then a default branch is drawn; the value for the default branch should be set flushed right. Example 10

```
\begin{struktogramm}(95,30)
    \case[10]{5}{3}{Signum(x)}{-1}
        \text{as} \left( \frac{1}{x} \right)\switch{1}
        \assign{$z \gets \frac{1}{x}$}
    \switch{0}
        \assign{Output: Division by 0}
    \caseend
```
\end{struktogramm}

These instructions lead to the following structured box chart:

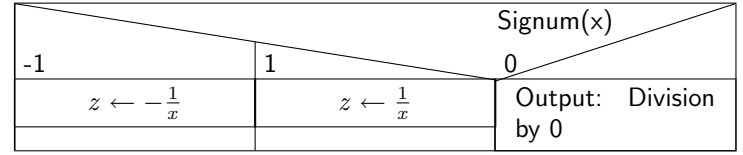

The following example shows, how one can exit a neverending loop by a simple branch. The example is transferable to a multiple branch without much effort. Example 11

```
\begin{struktogramm}(95,40)
    \forever
        \assign{read character}
        \ifthenelse{3}{3}{character = E'}
                         {y}{n}
            \exit{Jump behind the Loop}
        \change
        \ifend
        \assign{Put out character}
    \foreverend
\end{struktogramm}
```
These instructions lead to the following structured box chart:

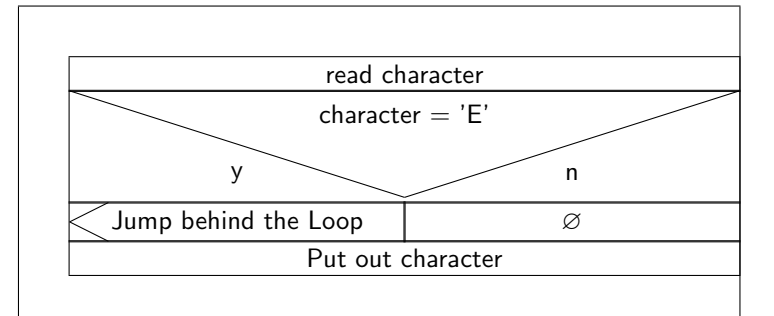

centernss If a structured box chart shall be represented centered, then the environment

```
\begin{centernss}
```
 $\langle Struktogramm \rangle$ 

```
\end{centernss}
```
is used:

```
\begin{centernss}
\begin{struktogramm}(90,35)
```

```
\ifthenelse{2}{4}
            {Is Flag for Output on Printer set?}{\sTrue}{\sFalse}%
        \assign[20]{Output on Printer diverted}
   \change
        \assign{Output on Screen}
   \ifend
\end{struktogramm}
\end{centernss}
```
This leads to the following:

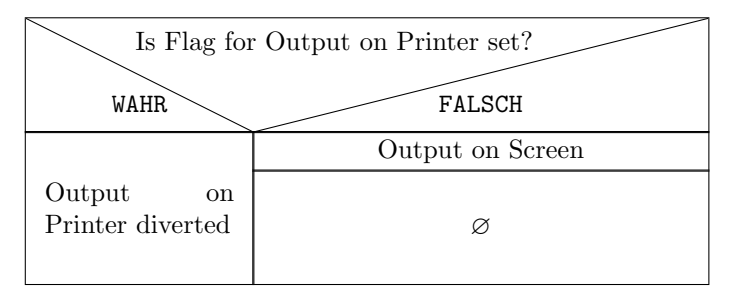

#### \CenterNssFile In many cases structured box charts are recorded in particular files such, that they can be tested seperately, if they are correct, or that they can be used in other connections. If they should be included centeredly, then one can not use the following construction:

```
\begin{center}
    \in \input{...}
\end{center}
```
since this way the whole text in structured box chart would be centered. To deal with this case in a simple and correct way the macro \CenterNssFile can be used. It is also defined in the style centernssfile. This requires, that the file containing the instructions for the structured box chart has the file name extension .nss. That is why the name of the file, that has to be tied in, must be stated without extension. If the file struktex-test-0.nss has the shape shown in paragraph ??, line 2–10 the instruction

#### \centernssfile{struktex-test-0}

leads to the following shape of the formatted text:

Text

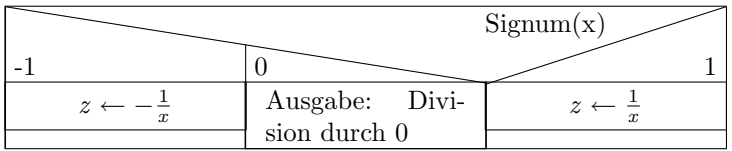

\openstrukt These two macros are only preserved because of compatibility reasons with \closestrukt previous versions of St<sup>ru</sup>kT<sub>EX</sub>Their meaning is the same as \struktogramm and \endstruktogramm. The syntax is

 $\operatorname{depth}{\theta}{}$  \eight \}

and

\closestrukt.

\assert The macro \assert was introduced to support the verification of algorithms. It is active only if the option verification is set. It serves the purpose to assert the value of a variable at one point of the algorithm. The syntax corresponds to the syntax of \assign:

 $\text{S}}(height)\$  {  $\text{d}assertion$  },

It's usage can be seen from the following:

```
\begin{struktogramm}(70,20)[Assertions in structured box charts]
   \assign{\(a\gets a^2\)}
   \assert{\(a\ge0\)}
\end{struktogramm}
\sProofOff
```
The resulting structured box chart looks like

Assertions in structured box charts

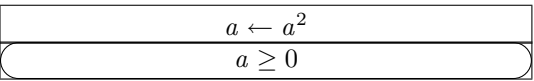

### <span id="page-19-0"></span>5 Example File for tieing in the Documentation

The following lines build up an example file, which is needed for the preparation of this documentation; there is only an german version.

```
40 \begin{struktogramm}(95,40)[Text]
41 \case[10]{3}{3}{Signum(x)}{-1}
42 \assign{\(z \gets - \frac{1}{x}\)}
43 \switch{0}
44 \assign{Ausgabe: Division durch 0}
45 \text{switch}[r]{1}46 \assign{\(z \gets \frac{1}{x}\)} \caseend
47 \end{struktogramm}
```
### <span id="page-19-1"></span>6 Some Example Files

### <span id="page-19-2"></span>6.1 Example File for Testing Purposes of the Macros of struktex.sty without any Optional Packages

The following lines build up a model file, that can be used for testing the macros.

```
48 \documentclass[draft]{article}
49 \usepackage{struktex}
50
51 \begin{document}
52
53 \begin{struktogramm}(90,137)
54 \assign%
55 {
56 \begin{declaration}[]
57 \ddot{o} \description{\(a, b, c\)}{three variables which are to be sorted}
58 \description{\(tmp\)}{temporary variable for the circular swap}
59 \end{declaration}
60 }
61 \ifthenelse{1}{2}{\(a\le c\)}{j}{n}
62 \change
63 \assign{\(tmp\gets a\)}
64 \assign{\(a\gets c\)}
65 \assign{\(c\gets tmp\)}
66 \ifend
67 \ifthenelse{2}{1}{\(a\le b\)}{j}{n}
68 \ifthenelse{1}{1}{\(b\le c\)}{j}{n}
69 \change
70 \assign{\(tmp\gets c\)}
71 \assign{\(c\gets b\)}
72 \assign{\(b\gets tmp\)}
73 \ifend
74 \change
75 \assign{\(tmp\gets a\)}
76 \assign{\(a\gets b\)}
77 \assign{\(b\gets tmp\)}
78 \ifend
79 \end{struktogramm}
80
81 \end{document}
```
### <span id="page-20-0"></span>6.2 Example File for Testing Purposes of the Macros of struktex.sty with the package pict2e.sty

The following lines build up a template file, that can be used for testing the macros.

```
82 \documentclass{article}
83 \usepackage[pict2e, verification]{struktex}
84
85 \begin{document}
86 \def\StruktBoxHeight{7}
87 %\sProofOn{}
88 \begin{struktogramm}(90,137)
89 \assign%
90 {
91 \begin{declaration}[]
92 \text{description}({a, b, c}) {three variables which are to be sorted}
93 \description{\(tmp\)}{temporary variable for the circular swap}
94 \end{declaration}<br>95 }
95
```

```
96 \assert[\StruktBoxHeight]{\sTrue}
97 \ifthenelse[\StruktBoxHeight]{1}{2}{\(a\le c\)}{j}{n}
98 \assert[\StruktBoxHeight]{\(a\le c\)}
99 \change
100 \assert[\StruktBoxHeight]{\(a>c\)}
101 \assign[\StruktBoxHeight]{\(tmp\gets a\)}
102 \assign[\StruktBoxHeight]{\(a\gets c\)}
103 \assign[\StruktBoxHeight]{\(c\gets tmp\)}
104 \assert[\StruktBoxHeight]{\(a<c\)}
105 \ifend
106 \assert[\StruktBoxHeight]{\(a\le c\)}
107 \ifthenelse[\StruktBoxHeight]{2}{1}{\(a\le b\)}{j}{n}
108 \assert[\StruktBoxHeight]{\(a\le b \wedge a\le c\)}
109 \ifthenelse[\StruktBoxHeight]{1}{1}{\(b\le c\)}{j}{n}
110 \assert[\StruktBoxHeight]{\(a\le b \le c\)}
111 \change
112 \assert[\StruktBoxHeight]{\(a \le c<b\)}
113 \assign[\StruktBoxHeight]{\(tmp\gets c\)}
114 \assign[\StruktBoxHeight]{\(c\gets b\)}
115 \assign[\StruktBoxHeight]{\(b\gets tmp\)}
116 \assert[\StruktBoxHeight]{\(a\le b<c\)}
117 \ifend
118 \change
119 \assert [\StruktBoxHeight] {\(b < a\le c\) }
120 \assign[\StruktBoxHeight]{\(tmp\gets a\)}
121 \assign[\StruktBoxHeight]{\(a\gets b\)}
122 \assign[\StruktBoxHeight]{\(b\gets tmp\)}
123 \assert[\StruktBoxHeight]{\(a<br/>b\le c\)}
124 \ifend
125 \assert[\StruktBoxHeight]{\(a\le b \le c\)}
126 \end{struktogramm}
127
128 \end{document}
```
#### <span id="page-21-0"></span>6.3 Example File for Testing the Macros of struktxp.sty

The following lines build a model file, which can be used for testing the macros of struktxp.sty. For testing one should delete the comment characters before the line \usepackage[T1]{fontenc}.

```
129 \documentclass{article}
130
131 \usepackage{struktxp,struktxf}
132
133 \nofiles
134
135 \begin{document}
136
137 \pLanguage{Pascal}
138 \section*{Default values (Pascal):}
139
140 {\obeylines
141 Variables: \pVar{iV_g}, \sVar{zV^}, \pVariable{&i}
142 Keywords: \pKeyword{begin}, \pKey{while}, \sKey{__CPP__}
```

```
143 in math mode: \(\psi\ar{a}+\pVar{iV_g}\)\)144 boolean values: \sTrue, \sFalse, \pTrue, \pFalse
145 }
146
147 \paragraph{After changing the boolean values with}
148 \verb-\pBoolValue{yes}{no}-:
149
150 {\obeylines
151 \pBoolValue{yes}{no}
152 boolean values: \sTrue, \sFalse, \pTrue, \pFalse
153 }
154
155 \paragraph{after changing the fonts with}
156 \verb-\pFonts{\itshape}{\sffamily\bfseries}{}-:
157
158 {\obeylines
159 \pFonts{\itshape}{\sffamily\bfseries}{}
160 Variables: \pVar{iV_g}, \sVar{zV^}, \pVariable{&i}
161 Keywords: \pKeyword{begin}, \pKey{while}, \sKey{__CPP__}
162 in math mode: \(\psi\163 boolean values: \sTrue, \sFalse, \pTrue, \pFalse
164 }
165
166 \paragraph{after changing the fonts with}
167 \verb-\pFonts{\ttfamily}{\ttfamily\bfseries}{\ttfamily\slshape}-:
168
169 {\obeylines
170 \pFonts{\ttfamily}{\ttfamily\bfseries}{\ttfamily\slshape}
171 Variables: \pVar{iV_g}, \sVar{zV^}, \pVariable{&i}
172 Keywords: \pKeyword{begin}, \pKey{while}, \sKey{__CPP__}
173 in math mode: \(\psi\174 boolean values: \sTrue, \sFalse, \pTrue, \pFalse
175 }
176
177 \paragraph{after changing the fonts with}
178 \verb-\pFonts{\itshape}{\bfseries\itshape}{}-:
179
180 {\obeylines
181 \pFonts{\itshape}{\bfseries\itshape}{}
182 Variables: \pVar{iV_g}, \sVar{zV^}, \pVariable{&i}
183 Keywords: \pKeyword{begin}, \pKey{while}, \sKey{__CPP__}
184 in math mode: \(\psi\185 boolean values: \sTrue, \sFalse, \pTrue, \pFalse
186
187 \vspace{15pt}
188 Without \textit{italic correction}:
189 M \pVar{M} M \pKey{M} M. \pVar{M}. M. \pKey{M}. M.
190 }
191
192 \pLanguage{C}
193 \pBoolValue{\texttt{WAHR}}{\texttt{FALSCH}}
194 \section*{Default values (C):}
195
196 {\obeylines
```

```
197 Variables: \pVar{iV_g}, \sVar{zV^}, \pVariable{&i}
198 Keywords: \pKeyword{begin}, \pKey{while}, \sKey{__CPP__}
199 in math mode: \(\pVar{a}+\pVar{iV_g}\)
200 boolean values: \sTrue, \sFalse, \pTrue, \pFalse
201 }
202
203 \paragraph{After changing the boolean values with}
204 \verb-\pBoolValue{\texttt{yes}}{\texttt{no}}-:
205
206 {\obeylines
207 \pBoolValue{\texttt{yes}}{\texttt{no}}
208 boolean values: \sTrue, \sFalse, \pTrue, \pFalse
209 }
210
211 \paragraph{after changing the fonts with}
212 \verb-\pFonts{\itshape}{\sffamily\bfseries}{}-:
213
214 {\obeylines
215 \pFonts{\itshape}{\sffamily\bfseries}{}
216 Variables: \pVar{iV_g}, \sVar{zV^}, \pVariable{&i}
217 Keywords: \pKeyword{begin}, \pKey{while}, \sKey{__CPP__}
218 in math mode: \(\pVar{a}+\pVar{iV_g}\)
219 boolean values: \sTrue, \sFalse, \pTrue, \pFalse
220 }
221
222 \paragraph{after changing the fonts with}
223 \verb-\pFonts{\ttfamily}{\ttfamily\bfseries}{\ttfamily\slshape}-:
224
225 {\obeylines
226 \pFonts{\ttfamily}{\ttfamily\bfseries}{\ttfamily\slshape}
227 Variables: \pVar{iV_g}, \sVar{zV^}, \pVariable{&i}
228 Keywords: \pKeyword{begin}, \pKey{while}, \sKey{__CPP__}
229 in math mode: \(\psi\230 boolean values: \sTrue, \sFalse, \pTrue, \pFalse
231 }
232
233 \paragraph{after changing the fonts with}
234 \verb-\pFonts{\itshape}{\bfseries\itshape}{}-:
235
236 {\obeylines
237 \pFonts{\itshape}{\bfseries\itshape}{}
238 Variables: \pVar{iV_g}, \sVar{zV^}, \pVariable{&i}
239 Keywords: \pKeyword{begin}, \pKey{while}, \sKey{__CPP__}
240 in math mode: \(\psi\ar{a}+\pVar{iV_g}\)\)241 boolean values: \sTrue, \sFalse, \pTrue, \pFalse
242
243 \vspace{15pt}
244 Without \textit{italic correction}:
245 M \pVar{M} M \pKey{M} M. \pVar{M}. M. \pKey{M}. M.
246 }
247
248 \pLanguage{Java}
249 \pBoolValue{\texttt{WAHR}}{\texttt{FALSCH}}
250 \section*{Default values (Java):}
```

```
251
252 {\obeylines
253 Variables: \pVar{iV_g}, \sVar{zV^}, \pVariable{&i}
254 Keywords: \pKeyword{begin}, \pKey{while}, \sKey{__CPP__}
255 in math mode: \(\psi\ / \partial + \psi\ / \|V_{g}\}\256 boolean values: \sTrue, \sFalse, \pTrue, \pFalse
257 }
258
259 \paragraph{After changing the boolean values with}
260 \verb-\pBoolValue{\texttt{yes}}{\texttt{no}}-:
261
262 {\obeylines
263 \pBoolValue{\texttt{yes}}{\texttt{no}}
264 boolean values: \sTrue, \sFalse, \pTrue, \pFalse
265 }
266
267 \paragraph{after changing the fonts with}
268\verb-\pFonts{\itshape}{\sffamily\bfseries}{}-:
269
270 {\obeylines
271 \pFonts{\itshape}{\sffamily\bfseries}{}
272 Variables: \pVar{iV_g}, \sVar{zV^}, \pVariable{&i}
273 Keywords: \pKeyword{begin}, \pKey{while}, \sKey{__CPP__}
274 in math mode: \(\psi\275 boolean values: \sTrue, \sFalse, \pTrue, \pFalse
276 }
277
278 \paragraph{after changing the fonts with}
279 \verb-\pFonts{\ttfamily}{\ttfamily\bfseries}{\ttfamily\slshape}-:
280
281 {\obeylines
282 \pFonts{\ttfamily}{\ttfamily\bfseries}{\ttfamily\slshape}
283 Variables: \pVar{iV_g}, \sVar{zV^}, \pVariable{&i}
284 Keywords: \pKeyword{begin}, \pKey{while}, \sKey{__CPP__}
285 in math mode: \(\psi\ar{a}+\pVar{iV_g}\)\)286 boolean values: \sTrue, \sFalse, \pTrue, \pFalse
287 }
288
289 \paragraph{after changing the fonts with}
290 \verb-\pFonts{\itshape}{\bfseries\itshape}{}-:
291
292 {\obeylines
293 \pFonts{\itshape}{\bfseries\itshape}{}
294 Variables: \partial_{g}, \sqrt{zV^{\prime}}, \partial_{g}295 Keywords: \pKeyword{begin}, \pKey{while}, \sKey{__CPP__}
296 in math mode: \(\pVar{a}+\pVar{iV_g}\)
297 boolean values: \sTrue, \sFalse, \pTrue, \pFalse
298
299 \vspace{15pt}
300 Without \textit{italic correction}:
301 M \pVar{M} M \pKey{M} M. \pVar{M}. M. \pKey{M}. M.
302 }
303
304 \pLanguage{Python}
```

```
305 \pBoolValue{\texttt{WAHR}}{\texttt{FALSCH}}
306 \section*{Default values (Python):}
307
308 {\obeylines
309 Variables: \pVar{iV_g}, \sVar{zV^}, \pVariable{&i}
310 Keywords: \pKeyword{begin}, \pKey{while}, \sKey{__CPP__}
311 in math mode: \(\sqrt{a}+\pVar\{iV_g}\))312 boolean values: \sTrue, \sFalse, \pTrue, \pFalse
313 }
314
315 \paragraph{After changing the boolean values with}
316 \verb+\verb+\pBoolValue{\text{yes}}{\text{no}}-:317
318 {\obeylines
319 \pBoolValue{\texttt{yes}}{\texttt{no}}
320 boolean values: \sTrue, \sFalse, \pTrue, \pFalse
321 }
322
323 \paragraph{after changing the fonts with}
324 \verb-\pFonts{\itshape}{\sffamily\bfseries}{}-:
325
326 {\obeylines
327 \pFonts{\itshape}{\sffamily\bfseries}{}
328 Variables: \pVar{iV_g}, \sVar{zV^}, \pVariable{&i}
329 Keywords: \pKeyword{begin}, \pKey{while}, \sKey{__CPP__}
330 in math mode: \(\pVar{a}+\pVar{iV_g}\)
331 boolean values: \sTrue, \sFalse, \pTrue, \pFalse
332 }
333
334 \paragraph{after changing the fonts with}
335 \verb-\pFonts{\ttfamily}{\ttfamily\bfseries}{\ttfamily\slshape}-:
336
337 {\obeylines
338 \pFonts{\ttfamily}{\ttfamily\bfseries}{\ttfamily\slshape}
339 Variables: \pVar{iV_g}, \sVar{zV^}, \pVariable{&i}
340 Keywords: \pKeyword{begin}, \pKey{while}, \sKey{__CPP__}
341 in math mode: \(\psi\342 boolean values: \sTrue, \sFalse, \pTrue, \pFalse
343 }
344
345 \paragraph{after changing the fonts with}
346 \verb-\pFonts{\itshape}{\bfseries\itshape}{}-:
347
348 {\obeylines
349 \pFonts{\itshape}{\bfseries\itshape}{}
350 Variables: \pVar{iV_g}, \sVar{zV^}, \pVariable{&i}
351 Keywords: \pKeyword{begin}, \pKey{while}, \sKey{__CPP__}
352 in math mode: \(\psi\ \frac{a}+\pVar{iV_g}\)
353 boolean values: \sTrue, \sFalse, \pTrue, \pFalse
354
355 \vspace{15pt}
356 Without \textit{italic correction}:
357 M \pVar{M} M \pKey{M} M. \pVar{M}. M. \pKey{M}. M.
358 }
```

```
359
360 \end{document}
361 %%
362 %% End of file 'struktex-test-2.tex'.
```
### <span id="page-26-0"></span>6.4 Example File for Testing the Macros of struktxp.sty

```
363 \documentclass{article}
364
365 \usepackage{struktxp,struktxf}
366
367 \makeatletter
368 \newlength{\fdesc@len}
369 \newcommand{\fdesc@label}[1]%
370 {%
371 \settowidth{\fdesc@len}{{\fdesc@font #1}}%
372 \advance\hsize by -2em
373 \ifdim\fdesc@len>\hsize% % term > labelwidth
374 \parbox[b]{\hsize}%
375 {%
376 \fdesc@font #1%
377 }\\%
378 \else% % term < labelwidth
379 \ifdim\fdesc@len>\labelwidth% % term > labelwidth
380 \parbox[b]{\labelwidth}%
381 {%
382 \makebox[0pt][l]{{\fdesc@font #1}}\\%
383 }%
384 \else% % term < labelwidth
385 {\fdesc@font #1}%
386 \fi\fi%
387 \hfil\relax%
388 }
389 \newenvironment{fdescription}[1][\tt]%
390 {%
391 \def\fdesc@font{#1}
392 \begin{quote}%
393 \begin{list}{}%
394 {%
395 \renewcommand{\makelabel}{\fdesc@label}%
396 \setlength{\labelwidth}{120pt}%
397 \setlength{\leftmargin}{\labelwidth}%
398 \addtolength{\leftmargin}{\labelsep}%
399 }%
400 }%
401 {%
402 \end{list}%
403 \end{quote}%
404 }
405 \makeatother
406
407 \pLanguage{Java}
408
409 \begin{document}
```

```
410
411 \begin{fdescription}
412 \item[\index{Methoden>drawImage(Image img,
413 int dx1,
414 int dy1,
415 int dx2,
416 int dy2,
417 int sx1,
418 int sy1,
419 int sx2,
420 int sy2,
421 ImageObserver observer)=%
422 \Expr{\pKey{public} \pKey{abstract} \pKey{boolean} drawImage(Image img,
423 \pKey{int} dx1,
424 \pKey{int} dy1,
425 \quad \text{pKey}\{\text{int}\} dx2,426 \pKey{int} dy2,
427 \quad \text{pKey} \text{int} s x 1,428 \pKey{int} sy1,
429 \pKey{int} sx2,
430 \pKey{int} sy2,
431 ImageObserver observer)}}%
432 \pExp{public abstract boolean drawImage(Image img, int dx1, int
433 dy1, int dx1, int dy2, int sx1, int sy1, int sx2, int sy2,
434 ImageObserver observer)}]%
435 \ldots
436 \end{fdescription}
437 \end{document}
438 %%
439 %% End of file 'struktex-test-5.tex'.
```
# <span id="page-27-0"></span>7 Macros for Generating the Documentation of the struktex.sty

For easier formatting of documentation some macros are used, which are collected in a particular .sty file. An essential part is based on a modification of the newtheorem environment out of latex.sty for distinguishing examples. The implementation of abbreviations has been proposed in [\[Neu96\]](#page-40-2).

Therefore some instructions of verbatim.sty have been adopted and modified, so that writing and reading by the docstrip package works. Finally an idea of Tobias Oetiker out of layout.sty also has been used, which has been developed in connection with lshort2e.tex - The not so short introduction to LaTeX2e.

```
440 (*strukdoc)
441 \RequirePackage{ifpdf}
442 \ProvidesPackage{strukdoc}
443 [\filedate\space\fileversion\space (Jobst Hoffmann)]
444 \newif\ifcolor \IfFileExists{color.sty}{\colortrue}{}
445 \ifpdf \RequirePackage[colorlinks]{hyperref}\else
446 \def\href#1{\texttt}\fi
447 \ifcolor \RequirePackage{color}\fi
448 \RequirePackage{nameref}
449 \RequirePackage{url}
450 \renewcommand\ref{\protect\T@ref}
```

```
451 \renewcommand\pageref{\protect\T@pageref}
452 \@ifundefined{zB}{}{\endinput}
453 \providecommand\pparg[2]{%
454 {\ttfamily(}\meta{#1},\meta{#2}{\ttfamily)}}
455 \providecommand\envb[1]{%
456 {\ttfamily\char'\\begin\char'\{#1\char'\}}}
457 \providecommand\enve[1]{%
458 {\t{ttfamily\char'\\end\char'\\{\t{#1\char'\\H}\}459 \newcommand{\zBspace}{z.\,B.}
460 \let\zB=\zBspace
461 \newcommand{\dhspace}{d.\,h.}
462 \let\dh=\dhspace
463 \let\foreign=\textit
464 \newcommand\Abb[1]{Abbildung~\ref{#1}}
465 \def\newexample#1{%
466 \@ifnextchar[{\@oexmpl{#1}}{\@nexmpl{#1}}}
467 \def\@nexmpl#1#2{%
468 \@ifnextchar[{\@xnexmpl{#1}{#2}}{\@ynexmpl{#1}{#2}}}
469 \def\@xnexmpl#1#2[#3]{%
470 \expandafter\@ifdefinable\csname #1\endcsname
471 {\@definecounter{#1}\@newctr{#1}[#3]%
472 \expandafter\xdef\csname the#1\endcsname{%
473 \expandafter\noexpand\csname the#3\endcsname \@exmplcountersep
474 \@exmplcounter{#1}}%
475 \global\@namedef{#1}{\@exmpl{#1}{#2}}%
476 \global\@namedef{end#1}{\@endexample}}}
477 \def\@ynexmpl#1#2{%
478 \expandafter\@ifdefinable\csname #1\endcsname
479 {\@definecounter{#1}%
480 \expandafter\xdef\csname the#1\endcsname{\@exmplcounter{#1}}%
481 \global\@namedef{#1}{\@exmpl{#1}{#2}}%
482 \global\@namedef{end#1}{\@endexample}}}
483 \def\@oexmpl#1[#2]#3{%
484 \@ifundefined{c@#2}{\@nocounterr{#2}}%
485 {\expandafter\@ifdefinable\csname #1\endcsname
486 {\global\@namedef{the#1}{\@nameuse{the#2}}%
487 \global\@namedef{#1}{\@exmpl{#2}{#3}}%
488 \global\@namedef{end#1}{\@endexample}}}}
489 \def\@exmpl#1#2{%
490 \refstepcounter{#1}%
491 \@ifnextchar[{\@yexmpl{#1}{#2}}{\@xexmpl{#1}{#2}}}
492 \def\@xexmpl#1#2{%
493 \@beginexample{#2}{\csname the#1\endcsname}\ignorespaces}
494 \def\@yexmpl#1#2[#3]{%
495 \@opargbeginexample{#2}{\csname the#1\endcsname}{#3}\ignorespaces}
496 \def\@exmplcounter#1{\noexpand\arabic{#1}}
497 \def\@exmplcountersep{.}
498 \def\@beginexample#1#2{%
499 \@nobreaktrue\list{}{\setlength{\rightmargin}{\leftmargin}}%
500 \item[{\bfseries #1\ #2}]\mbox{}\\\sf}
501 \def\@opargbeginexample#1#2#3{%
502 \@nobreaktrue\list{}{\setlength{\rightmargin}{\leftmargin}}%
503 \item[{\bfseries #1\ #2}\ (#3)]\mbox{}\\\sf}
504 \def\@endexample{\endlist}
```

```
505
506 \newexample{tExample}{\ifnum\language=\languageNGerman Beispiel\else Example\fi}
507
508 \newwrite\struktex@out
509 \newenvironment{example}%
510 {\begingroup% Lets keep the changes local
511 \@bsphack
512 \immediate\openout \struktex@out \jobname.tmp
513 \let\do\@makeother\dospecials\catcode'\^^M\active
514 \def\verbatim@processline{%
515 \immediate\write\struktex@out{\the\verbatim@line}}%
516 \verbatim@start}%
517 {\immediate\closeout\struktex@out\@esphack\endgroup%
518 %
519 % And here comes the part of Tobias Oetiker
520 %
521 \par\small\addvspace{3ex plus 1ex}\vskip -\parskip
522 \noindent
523 \makebox[0.45\linewidth][l]{%
524 \begin{minipage}[t]{0.45\linewidth}
525 \vspace*{-2ex}
526 \setlength{\parindent}{0pt}
527 \setlength{\parskip}{1ex plus 0.4ex minus 0.2ex}
528 \begin{trivlist}
529 \item\input{\jobname.tmp}
530 \end{trivlist}
531 \end{minipage}}%
532 \hfill%
533 \makebox[0.5\linewidth][l]{%
534 \begin{minipage}[t]{0.50\linewidth}
535 \vspace*{-1ex}
536 \verbatiminput{\jobname.tmp}
537 \end{minipage}}
538 \par\addvspace{3ex plus 1ex}\vskip -\parskip
539 }
540
541 \newtoks\verbatim@line
542 \def\verbatim@startline{\verbatim@line{}}
543 \def\verbatim@addtoline#1{%
544 \verbatim@line\expandafter{\the\verbatim@line#1}}
545 \def\verbatim@processline{\the\verbatim@line\par}
546 \def\verbatim@finish{\ifcat$\the\verbatim@line$\else
547 \verbatim@processline\fi}
548
549 \def\verbatimwrite#1{%
550 \@bsphack
551 \immediate\openout \struktex@out #1
552 \let\do\@makeother\dospecials
553 \catcode'\^^M\active \catcode'\^^I=12
554 \def\verbatim@processline{%
555 \immediate\write\struktex@out
556 {\the\verbatim@line}}%
557 \verbatim@start}
558 \def\endverbatimwrite{%
```

```
559 \immediate\closeout\struktex@out
560 \@esphack}
561
562 \@ifundefined{vrb@catcodes}%
563 {\def\vrb@catcodes{%
564 \catcode'\!12\catcode'\[12\catcode'\]12}}{}
565 \begingroup
566 \vrb@catcodes
567 \lccode'\!='\\ \lccode'\[='\{ \lccode'\]='\}
568 \catcode'\~=\active \lccode'\~='\^^M
569 \lvert \text{Lccode}' \rvert = \lvert \text{C} \rvert570 \lowercase{\endgroup
571 \def\verbatim@start#1{%
572 \verbatim@startline
573 \if\noexpand#1\noexpand~%
574 \let\next\verbatim@
575 \else \def\next{\verbatim@#1}\fi
576 \next}%
577 \def\verbatim@#1~{\verbatim@@#1!end\@nil}%
578 \def\verbatim@@#1!end{%
579 \verbatim@addtoline{#1}%
580 \futurelet\next\verbatim@@@}%
581 \def\verbatim@@@#1\@nil{%
582 \ifx\next\@nil
583 \verbatim@processline
584 \verbatim@startline
585 \let\next\verbatim@
586 \else
587 \def\@tempa##1!end\@nil{##1}%
588 \@temptokena{!end}%
589 \def\next{\expandafter\verbatim@test\@tempa#1\@nil~}%
590 \{fi \n\}591 \def\verbatim@test#1{%
592 \let\next\verbatim@test
593 \if\noexpand#1\noexpand~%
594 \expandafter\verbatim@addtoline
595 \expandafter{\the\@temptokena}%
596 \verbatim@processline
597 \verbatim@startline
598 \let\next\verbatim@
599 \else \if\noexpand#1
600 \label{thm:main} $$601 \else \if\noexpand#1\noexpand[%
602 \let\@tempc\@empty
603 \let\next\verbatim@testend
604 \else
605 \expandafter\verbatim@addtoline
606 \expandafter{\the\@temptokena}%
607 \def\next{\verbatim@#1}%
608 \fi\fi\fi
609 \next}%
610 \def\verbatim@testend#1{%
611 \if\noexpand#1\noexpand~%
612 \expandafter\verbatim@addtoline
```

```
613 \expandafter{\the\@temptokena[}%
614 \expandafter\verbatim@addtoline
615 \expandafter{\@tempc}%
616 \verbatim@processline
617 \verbatim@startline
618 \let\next\verbatim@
619 \else\if\noexpand#1\noexpand]%
620 \let\next\verbatim@@testend
621 \else\if\noexpand#1\noexpand!%
622 \expandafter\verbatim@addtoline
623 \expandafter{\the\@temptokena[}%
624 \expandafter\verbatim@addtoline
625 \expandafter{\@tempc}%
626 \def\next{\verbatim@!}%
627 \else \expandafter\def\expandafter\@tempc\expandafter
628 {\@tempc#1}\fi\fi\fi
629 \next}%
630 \def\verbatim@@testend{%
631 \ifx\@tempc\@currenvir
632 \verbatim@finish
633 \edef\next{\noexpand\end{\@currenvir}%
634 \noexpand\verbatim@rescan{\@currenvir}}%
635 \else
636 \expandafter\verbatim@addtoline
637 \expandafter{\the\@temptokena[}%
638 \expandafter\verbatim@addtoline
639 \expandafter{\@tempc]}%
640 \let\next\verbatim@
641 \fi
642 \next}%
643 \def\verbatim@rescan#1#2~{\if\noexpand~\noexpand#2~\else
644 \@warning{Characters dropped after '\string\end{#1}'}\fi}}
645
646 \newread\verbatim@in@stream
647 \def\verbatim@readfile#1{%
648 \verbatim@startline
649 \openin\verbatim@in@stream #1\relax
650 \ifeof\verbatim@in@stream
651 \typeout{No file #1.}%
652 \else
653 \@addtofilelist{#1}%
654 \ProvidesFile{#1}[(verbatim)]%
655 \expandafter\endlinechar\expandafter\m@ne
656 \expandafter\verbatim@read@file
657 \expandafter\endlinechar\the\endlinechar\relax
658 \closein\verbatim@in@stream
659 \fi
660 \verbatim@finish
661 }
662 \def\verbatim@read@file{%
663 \read\verbatim@in@stream to\next
664 \ifeof\verbatim@in@stream
665 \else
666 \expandafter\verbatim@addtoline\expandafter{\expandafter\check@percent\next}%
```

```
667 \verbatim@processline
668 \verbatim@startline
669 \expandafter\verbatim@read@file
670 \fi
671 }
672 \def\verbatiminput{\begingroup\MacroFont
673 \@ifstar{\verbatim@input\relax}%
674 {\verbatim@input{\frenchspacing\@vobeyspaces}}}
675 \def\verbatim@input#1#2{%
676 \IfFileExists {#2}{\@verbatim #1\relax
677 \verbatim@readfile{\@filef@und}\endtrivlist\endgroup\@doendpe}%
678 {\typeout {No file #2.}\endgroup}}
```
# <span id="page-32-0"></span>8 Makefile for the automized generation of the documentation and the tests of the struktex.sty

```
679 #-----------------------------------------------------------------------
680 # Purpose: generation of the documentation of the struktex package
681 # Notice: this file can be used only with dmake and the option "-B";
682 # this option lets dmake interpret the leading spaces as
683 # distinguishing characters for commands in the make rules.
684 #
685 # Rules:
686 # - all-de: generate all the files and the (basic) german
687 # documentation
688 # - all-en: generate all the files and the (basic) english
689 # documentation
690 # - test: format the examples
691 # - history: generate the documentation with revision
692 # history
693 # - develop-de: generate the german documentation with revision
694 # history and source code
695# - develop-en: generate the english documentation with
696 # revision history and source code
697 \# - realclean
698 \# - clean
699 # - clean-example
700 #
701 # Author: Jobst Hoffmann, Fachhochschule Aachen, Abt. Juelich
702 # Date: 2003/04/18<br>703 #---------------------
                            703 #-----------------------------------------------------------------------
704
705 # The texmf-directory, where to install new stuff (see texmf.cnf)
706 # If you don't know what to do, search for directory texmf at /usr.
707 # With teTeX and linux often one of following is used:
708 #INSTALLTEXMF=/usr/TeX/texmf
709 #INSTALLTEXMF=/usr/local/TeX/texmf
710 #INSTALLTEXMF=/usr/share/texmf
711 #INSTALLTEXMF=/usr/local/share/texmf
712 # user tree:
713 #INSTALLTEXMF=$(HOME)/texmf
714 # Try to use user's tree known by kpsewhich:
```

```
715 INSTALLTEXMF='kpsewhich --expand-var '$$TEXMFHOME''
716 # Try to use the local tree known by kpsewhich:
717 #INSTALLTEXMF='kpsewhich --expand-var '$$TEXMFLOCAL''
718 # But you may set INSTALLTEXMF to every directory you want.
719 # Use following, if you only want to test the installation:
720 #INSTALLTEXMF=/tmp/texmf
721
722 # If texhash must run after installation, you can invoke this:
723 TEXHASH=texhash
724
725 ######### Edit following only, if you want to change defaults!
726
727 # The directory, where to install *.cls and *.sty
728 CLSDIR=$(INSTALLTEXMF)/tex/latex/jhf/$(PACKAGE)
729
730 # The directory, where to install documentation
731 DOCDIR=$(INSTALLTEXMF)/doc/latex/jhf/$(PACKAGE)
732
733 # The directory, where to install the sources
734 SRCDIR=$(INSTALLTEXMF)/source/latex/jhf/$(PACKAGE)
735
736 # The directory, where to install demo-files
737 # If we have some, we have to add following 2 lines to install rule:
738 \# $(MKDIR) $(DEMODIR); \
739 \text{ #} $(INSTALL) $(DEMO_FILES) $(DEMODIR); \
740 DEMODIR=$(DOCDIR)/demo
741
742 # We need this, because the documentation needs the classes and packages
743 # It's not really a good solution, but it's a working solution.
744 TEXINPUTS := $(PWD):$(TEXINPUTS)
745
746 # To generate the version number of the distribution from the source
747 VERSION_L := latex getversion | grep '^VERSION'
748 VERSION_S := 'latex getversion | grep '^VERSION' | sed 's+^VERSION \\(.*\\)\\.\\(.*\\) of .*+\
749 ########################################################################
750 # End of customization section
751 ########################################################################
752
753 DVIPS = dvips
754 LATEX = latex
755 PDFLATEX = pdflatex
756
757 # postscript viewer
758 GV = gv
759
760 COMMON_OPTIONS = \OnlyDescription\CodelineNumbered
761 HISTORY_OPTIONS = \RecordChanges
762 DEVELOPER_OPTIONS = \EnableCrossrefs\RecordChanges\AlsoImplementation\CodelineIndex
763
764 PACKAGE = struktex
765
766 all-de: $(PACKAGE).de.pdf
767
768 all-en: $(PACKAGE).en.pdf
```

```
769
770 # strip off the comments from the package
771 $(PACKAGE).sty $(PACKAGE)-test-*.tex: $(PACKAGE).dtx
772
773 $(PACKAGE).sty $(PACKAGE)-test-*.tex: $(PACKAGE).ins
774 +$(LATEX) $<
775
776 # generate the documentation
777 $(PACKAGE).dvi: $(PACKAGE).sty
778
779 $(PACKAGE).de.dvi: $(PACKAGE).dtx
780 +$(LATEX) "\AtBeginDocument{$(COMMON_OPTIONS)}\input{$<}"
781 +$(LATEX) "\AtBeginDocument{$(COMMON_OPTIONS)}\input{$<}"
782 +mv $(<:.dtx=.dvi) $(<:.dtx=.de.dvi)
783
784 $(PACKAGE).de.pdf: $(PACKAGE).dtx
785 +$(PDFLATEX) "\AtBeginDocument{$(COMMON_OPTIONS)}\input{$<}"
786 +$(PDFLATEX) "\AtBeginDocument{$(COMMON_OPTIONS)}\input{$<}"
787 +mv $(<:.dtx=.pdf) $(<:.dtx=.de.pdf)
788
789 $(PACKAGE).en.dvi: $(PACKAGE).dtx
790 +$(LATEX) "\AtBeginDocument{$(COMMON_OPTIONS)}\def\selectlanguageEnglish{}\input{$<}"
791 +$(LATEX) "\AtBeginDocument{$(COMMON_OPTIONS)}\def\selectlanguageEnglish{}\input{$<}"
792 +mv $(<:.dtx=.dvi) $(<:.dtx=.en.dvi)
793
794 $(PACKAGE).en.pdf: $(PACKAGE).dtx
795 +$(PDFLATEX) "\AtBeginDocument{$(COMMON_OPTIONS)}\def\selectlanguageEnglish{}\input{$<}"
796 +$(PDFLATEX) "\AtBeginDocument{$(COMMON_OPTIONS)}\def\selectlanguageEnglish{}\input{$<}"
797 +mv $(<:.dtx=.pdf) $(<:.dtx=.en.pdf)
798
799 # generate the documentation with revision history (only german)
800 history: $(PACKAGE).dtx
801 +$(LATEX) "\AtBeginDocument{$(COMMON_OPTIONS)$(HISTORY_OPTIONS)}\input{$<}"
802 +$(LATEX) "\AtBeginDocument{$(COMMON_OPTIONS)$(HISTORY_OPTIONS)}\input{$<}"
803 +makeindex -s gind.ist $(PACKAGE).idx
804 +makeindex -s gglo.ist -o $(PACKAGE).gls -t $(PACKAGE).glg $(PACKAGE).glo
805 +$(LATEX) "\AtBeginDocument{$(COMMON_OPTIONS)$(HISTORY_OPTIONS)}\input{$<}"
806
807 # generate the documentation for the developer (revision history always
808 # in german)
809 develop-de: $(PACKAGE).dtx
810 +$(LATEX) "\AtBeginDocument{$(HISTORY_OPTIONS)$(DEVELOPER_OPTIONS)}\input{$<}"
811 +$(LATEX) "\AtBeginDocument{$(HISTORY_OPTIONS)$(DEVELOPER_OPTIONS)}\input{$<}"
812 +makeindex -s gind.ist $(PACKAGE).idx
813 +makeindex -s gglo.ist -o $(PACKAGE).gls -t $(PACKAGE).glg $(PACKAGE).glo
814 +$(LATEX) "\AtBeginDocument{$(HISTORY_OPTIONS)$(DEVELOPER_OPTIONS)}\input{$<}"
815 ifneq (,$(findstring pdf,$(LATEX)))
816 +mv $(<:.dtx=.pdf) $(<:.dtx=.de.pdf)
817 else
818 +mv $(<:.dtx=.dvi) $(<:.dtx=.de.dvi)
819 endif
820
821 develop-en: $(PACKAGE).dtx
822 +$(LATEX) "\AtBeginDocument{$(COMMON_OPTIONS)$(DEVELOPER_OPTIONS)}\def\selectlanguageEnglish
```

```
823 +$(LATEX) "\AtBeginDocument{$(COMMON_OPTIONS)$(DEVELOPER_OPTIONS)}\def\selectlanguageEnglish
824 +makeindex -s gind.ist $(PACKAGE).idx
825 +makeindex -s gglo.ist -o $(PACKAGE).gls -t $(PACKAGE).glg $(PACKAGE).glo
826 +$(LATEX) "\AtBeginDocument{$(COMMON_OPTIONS)$(DEVELOPER_OPTIONS)}\def\selectlanguageEnglish
827 ifneq (,$(findstring pdf,$(LATEX)))
828 +mv $(<:.dtx=.pdf) $(<:.dtx=.en.pdf)
829 else
830 +mv $(<:.dtx=.dvi) $(<:.dtx=.en.dvi)
831 endif
832
833 # format the example/test files
834 test:
835 for i in 'seq 1 3'; do \setminus836 f=\$(PACKAGE)-test-\$; \
837 echo file: $$f; \
838 $(LATEX) $$f; \
839 $(DVIPS) -o $$f.ps $$f.dvi; \840 \text{\$ (GV) $$f.ps \&; \ \}841 done
842
843 install: $(PACKAGE).dtx $(PACKAGE).dvi
844 [ -d $(CLSDIR) ] || mkdir -p $(CLSDIR)
845 [ -d $(DOCDIR) ] || mkdir -p $(DOCDIR)
846 [ -d $(SRCDIR) ] || mkdir -p $(SRCDIR)
847 cp $(PACKAGE).sty $(CLSDIR)
848 cp $(PACKAGE).dvi $(DOCDIR)849 cp $(PACKAGE).ins $(SRCDIR)850 cp $(PACKAGE).dx $(SRCDIR)851 cp $(PACKAGE)-test-*.tex $(SRCDIR)852 cp LIESMICH $(SRCDIR)
853 cp README $(SRCDIR)
854 cp THIS-IS-VERSION-$(VERSION) $(SRCDIR)
855
856 uninstall:
857 rm -f $(CLSDIR)/$(PACKAGE).sty
858 rm -fr $(DOCDIR)
859 rm -fr $(SRCDIR)
860
861 dist: $(PACKAGE).de.pdf $(PACKAGE).en.pdf $(PACKAGE).dtx $(PACKAGE).ins \
862 LIESMICH README
863 + rm -f THIS_IS_VERSION_*
864 + $(VERSION_L) > THIS_IS_VERSION_$(VERSION_S)
865 + tar cfvz $(PACKAGE)-$(VERSION_S).tgz $^ THIS_IS_VERSION_*
866 + rm getversion.log
867
868 clean:
869 -rm -f *.log *.aux *.brf *.idx *.ilg *.ind
870 -rm -f *.glg *.glo *.gls *.lof *.lot *.out *.toc *.tmp *~
871 -rm *.mk *.makemake
872
873 realclean: clean
874 -rm -f *.sty *.cls *.ps *.dvi *.pdf
875 -rm -f *test* getversion.* Makefile
876
```

```
877 clean-test:
878 rm $(PACKAGE)-test-*.* # this $-sign is needed for font-locking in XEmacs only
    The following line – stripped off as struktext{text} – can be used with
the command
 sh struktex.makemake
```
to generate the file Makefile, which can be further used to generate the documentation with a common make like the GNU make.

879 sed -e "'echo \"s/^ /@/g\" | tr '@' '\011''" struktex.mk > Makefile

The following file only serves to get the version of the package.

```
880 \documentclass{ltxdoc}
881 \nofiles
882 \usepackage{struktex}
883 \GetFileInfo{struktex.sty}
884 \typeout{VERSION \fileversion\space of \filedate}
885 \begin{document}
886 \end{document}
```
# <span id="page-36-0"></span>9 Style File for Easier Input while working with  $(X)$ emacs and  $AUCT<sub>F</sub>X$

The (X)emacs and the package AUCTEX ([http://www.gnu.org/software/](http://www.gnu.org/software/auctex/) [auctex/](http://www.gnu.org/software/auctex/)) form a powerful tool for creating and editing of  $T_{\rm F}X$ / $\rm EFT_{\rm F}X$  files. If there is a suitable AUCTeX style file for a L<sup>AT</sup>EX package like the hereby provided StrukTEX package, then there is support for many common operations like creating environments and so on. The following part provides such a style file; it must be copied to a place, where (X)emacs can find it after its creation.

This file is still in a development phase, i. e. one can work with it, but there is a couple of missing things as for example font locking or the automatic insertion of \switch commands according to the user's input.

```
887 ;;; struktex.el --- AUCTeX style for 'struktex.sty'
888
889 ;; Copyright (C) 2006 Free Software Foundation, Inc.
890
891 ;; Author: J. Hoffmann <j.hoffmann@fh-aachen.de>
892 ;; Maintainer: j.hoffmann@fh-aachen.de
893 ;; Created: 2006/01/17
894 ;; Keywords: tex
895
896 ;;; Commentary:
897 ;; This file adds support for 'struktex.sty'
898
899 ;;; Code:
900 (TeX-add-style-hook
901 "struktex"
902 (lambda ()
903 ;; Add declaration to the list of environments which have an optional
904 ;; argument for each item.
905 (LaTeX-add-environments
```

```
906 "centernss"
907 '("struktogramm" LaTeX-env-struktogramm)
908 '("declaration" LaTeX-env-declaration))
909 (TeX-add-symbols
910 '("PositionNSS" 1)
911 '("assert" [ "Height" ] "Assertion")
912 '("assign" [ "Height" ] "Statement")
913 "StrukTeX"
914 '("case" TeX-mac-case)
915 "switch" "condition"
916 "caseend"
917 '("declarationtitle" "Title")
918 '("description" "Name" "Meaning")
919 "emptyset"
920 '("exit" [ "Height" ] "What" )
921 '("forever" TeX-mac-forever)
922 "foreverend"
923 '("ifthenelse" TeX-mac-ifthenelse)
924 "ifend"
925 "change"
926 "sProofOn"
927 "sProofOff"
928 '("until" TeX-mac-until)
929 "untilend"
930 '("while" TeX-mac-while)
931 "whileend"
932 '("return" [ "Height" ] "Return value")
933 '("sub" [ "Height" ] "Task")
934 '("CenterNssFile" TeX-arg-file)
935 '("centernssfile" TeX-arg-file))
936 (TeX-run-style-hooks
937 "pict2e"
938 "emlines2"
939 "curves"
940 "struktxp"
941 "struktxf"
942 "ifthen")
943 ;; Filling
944 ;; Fontification
945 ))
946
947 (defun LaTeX-env-struktogramm (environment)
948 "Insert ENVIRONMENT with width, height specifications and optional title."
949 (let ((width (read-string "Width: "))
950 (height (read-string "Height: "))
951 (title (read-string "Title (optional): ")))
952 (LaTeX-insert-environment environment
953 (concat
954 (format "(%s,%s)" width height)
955 (if (not (zerop (length title)))
956 (format "[%s]" title))))))
957
958 (defun LaTeX-env-declaration (environment)
959 "Insert ENVIRONMENT with an optional title."
```

```
960 (let ((title (read-string "Title (optional): ")))
961 (LaTeX-insert-environment environment
962 (if (not (zerop (length title)))
963 (format "[%s]" title)))))
964
965 (defun TeX-mac-case (macro)
966 "Insert \case with all arguments, the needed \switch(es) and the final \caseend.
967 These are optional height and the required arguments slope, number of cases,
968 condition, and the texts for the different cases"
969 (let ((height (read-string "Height (optional): "))
970 (slope (read-string "Slope: "))
971 (number (read-string "Number of cases: "))
972 (condition (read-string "Condition: "))
973 (text (read-string "Case no. 1: "))
974 (count 1)
975 )
976 (setq number-int (string-to-number number))
977 (insert (concat (if (not (zerop (length height)))
978 (format "[%s]" height))
979 (format "{%s}{%s}{%s}{%s}"
980 slope number condition text)))
981 (while (< count number-int)
982 (end-of-line)
983 (newline-and-indent)
984 (newline-and-indent)
985 (setq prompt (format "Case no. %d: " (+ 1 count)))
986 (insert (format "\\switch{%s}" (read-string prompt)))
987 (setq count (1+ count)))
988 (end-of-line)
989 (newline-and-indent)
990 (newline-and-indent)
991 (insert "\\caseend")))
992
993 (defun TeX-mac-forever (macro)
994 "Insert \forever-block with all arguments.
995 This is only the optional height"
996 (let ((height (read-string "Height (optional): ")))
997 (insert (if (not (zerop (length height)))
998 (format "[%s]" height)))
999 (end-of-line)
1000 (newline-and-indent)
1001 (newline-and-indent)
1002 (insert "\\foreverend")))
1003
1004 (defun TeX-mac-ifthenelse (macro)
1005 "Insert \ifthenelse with all arguments.
1006 These are optional height and the required arguments left slope, right slope,
1007 condition, and the possible values of the condition"
1008 (let ((height (read-string "Height (optional): "))
1009 (lslope (read-string "Left slope: "))
1010 (rslope (read-string "Right slope: "))
1011 (condition (read-string "Condition: "))
1012 (conditionvl (read-string "Condition value left: "))
1013 (conditionvr (read-string "Condition value right: ")))
```

```
1014 (insert (concat (if (not (zerop (length height)))
1015 (format "[%s]" height))
1016 (format "{%s}{%s}{%s}{%s}{%s}'
1017 lslope rslope condition conditionvl conditionvr))
1018 (end-of-line)
1019 (newline-and-indent)
1020 (newline-and-indent)
1021 (insert "\\change")
1022 (end-of-line)
1023 (newline-and-indent)
1024 (newline-and-indent)
1025 (insert "\\ifend")))
1026
1027 (defun TeX-mac-until (macro)
1028 "Insert \until with all arguments.
1029 These are the optional height and the required argument condition"
1030 (let ((height (read-string "Height (optional): "))
1031 (condition (read-string "Condition: ")))
1032 (insert (concat (if (not (zerop (length height)))
1033 (format "[%s]" height))
1034 (format "{%s}" condition)))
1035 (end-of-line)
1036 (newline-and-indent)
1037 (newline-and-indent)
1038 (insert "\\untilend")))
1039
1040 (defun TeX-mac-while (macro)
1041 "Insert \while with all arguments.
1042 These are the optional height and the required argument condition"
1043 (let ((height (read-string "Height (optional): "))
1044 (condition (read-string "Condition: ")))
1045 (insert (concat (if (not (zerop (length height)))
1046 (format "[%s]" height))
1047 (format "{-%s-}" condition)))
1048 (end-of-line)
1049 (newline-and-indent)
1050 (newline-and-indent)
1051 (insert "\\whileend")))
1052
1053 (defvar LaTeX-struktex-package-options '("curves" "draft" "emlines" "final"
1054 "pict2e" "anygradient" "verification"
1055 "nofiller")
1056 "Package options for the struktex package.")
1057
1058 ;;; struktex.el ends here.
```
### References

- <span id="page-39-0"></span>[Fut89] Gerald Futschek. Programmentwicklung und Verifikation. Springer Verlag, Wien – New York, 1989. [2](#page-1-1)
- <span id="page-39-1"></span>[GMS94] Michel Goossens, Frank Mittelbach and Alexander Samarin. The  $\cancel{BTPX}$ -Companion. Addison-Wesley Publishing Company, Reading, Mas-

sachusetts, 1994. [2](#page-1-1)

- [GMS04] Frank Mittelbach and Michel Goossens. The L<sup>AT</sup>EX-Companion. Addison-Wesley Publishing Company, Reading, Massachusetts, second edition, 2004.
- $[Knu86]$  D. E. Knuth. *The T<sub>F</sub>X-Book*. Addison-Wesley, Reading, Massachusetts, 1986.
- [MDB94] Frank Mittelbach, Denys Duchier and Johannes Braams. The DocStrip program, Dezember 1994.
- <span id="page-40-1"></span>[MDB01] Frank Mittelbach, Denys Duchier, Johannes Braams, Marcin Woliński and Mark Wooding The DocStrip program, September 2001. [3](#page-2-2)
- [Mit94] Frank Mittelbach. The doc and shortvrb Packages, Oktober 1994.
- <span id="page-40-0"></span>[Mit01] Frank Mittelbach. The doc and shortvrb Packages, September 2001. [3](#page-2-2)
- <span id="page-40-2"></span>[Neu96] Marion Neubauer. Feinheiten bei wissenschaftlichen Publikationen – Mikrotypographie-Regeln, Teil I. Die TEXnische Kom"odie, 8(4):23–40, Februar 1996. [28](#page-27-1)
- [Rah92] Sebastian Rahtz. The oz package, 1992.